## **TEXAS WOMAN'S UNIVERSITY**<br>Denton∙Dallas∙Houston

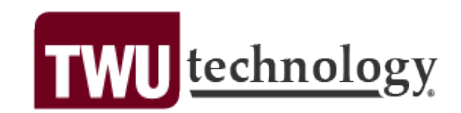

## **Long Distance Code Request Form**

*Please complete a new form as required for each request. Forms not completed in their entirety will be returned, delaying the assignment of a Long Distance Code. The person completing this form must provide an Oracle identification number. Completed forms can be sent to TELECOM through campus mail, or faxed to 81-3631.*

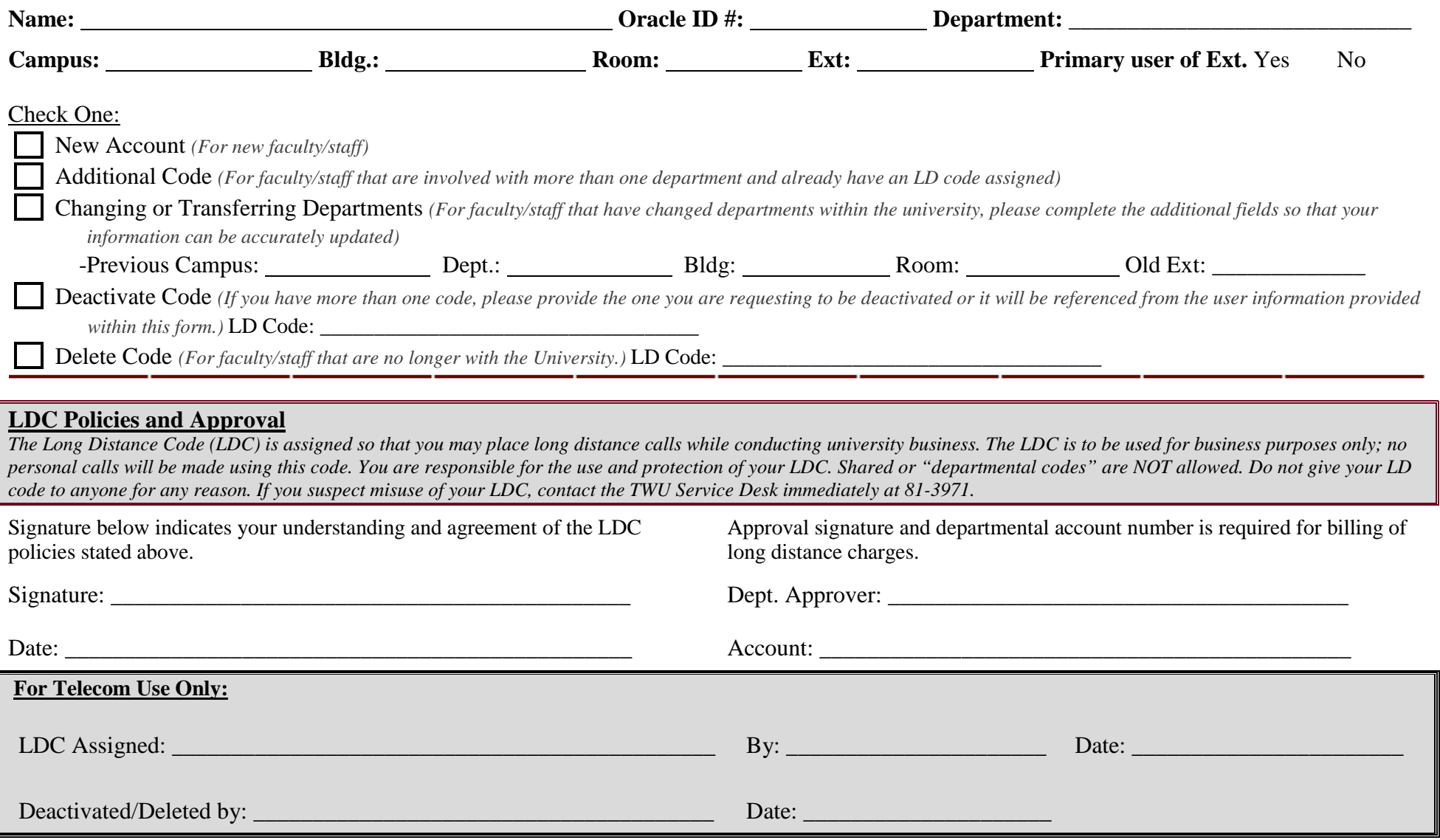

TWU LDC Request Form.pdf 09/14